## **La loi d'Ohm (version linregress et avec fonctions)**

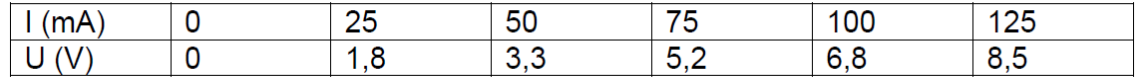

tableau.png

## In [1]:

```
from scipy import stats
import numpy as np
import matplotlib.pyplot as plt
%matplotlib inline
```
In [2]:

```
# création de la fonction modelisation
# modélisation par une droite d'équation
# y=ax+b (polynôme de degré 1)
def modelisation(x,y):
   slope, intercept, r_value, p_value, std_error = stats.linregress(x,y)
   ymodel = slope*x+intercept
   print ('U= {0:.1f}'.format(slope),'x I')
   print ('Le coefficient de corrélation r vaut {0:.4f}'.format(r_value))
   print('Les valeurs de la tension modélisée sont',ymodel)
   return (ymodel)
```
In [3]:

```
# fonction permettant de tracer le graphique avec les points
# expérimentaux et la courbe obtenue après modélisation
def courbemodelisee (x,y,ymodel) :
   fig = plt.figure(figsize=(12,10))plt.plot(x,y,'r+',label='U=f(I)')
   plt.plot(x,ymodel,'b',label='modèle linéaire')
   plt.legend()
   plt.xlabel("intensité I (A)")
   plt.ylabel("tension U (V)")
   plt.grid()
   plt.title("Caractéristique Intensité-Tension dun "
              "dipôle ohmique")
   plt.show()
```
## In [4]:

```
# tableaux numpy obligatoires à cause de l'opération vectorisée
# permettant de créer Umodel
I=np.array([0,25e-3,50e-3,75e-3,100e-3,125e-3])
U=np.array([0,1.8,3.3,5.2,6.8,8.5])
```
Umodel=modelisation(I,U) courbemodelisee(I,U,Umodel)

## U= 67.9 x I

Le coefficient de corrélation r vaut 0.9997 Les valeurs de la tension modélisée sont [0.02380952 1.72095238 3.41809524 5.1152381 6.81238095 8.50952381]

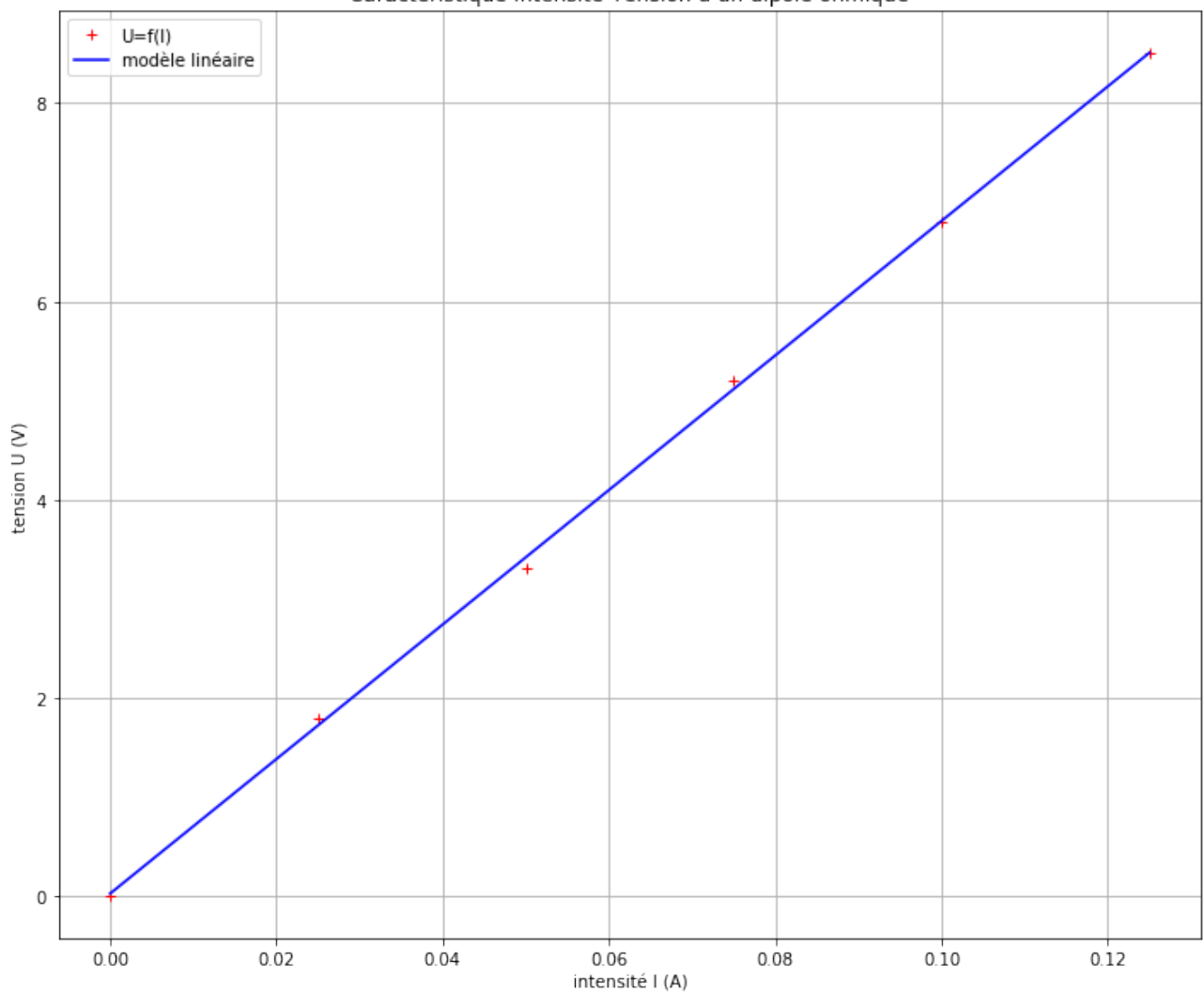

Caractéristique Intensité-Tension d'un dipôle ohmique